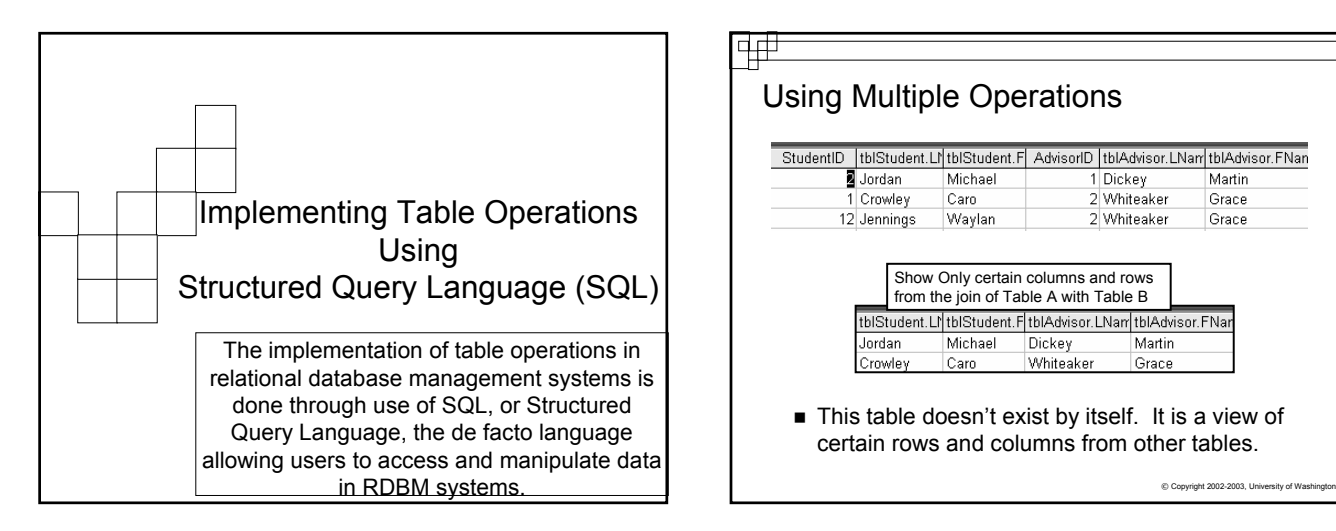

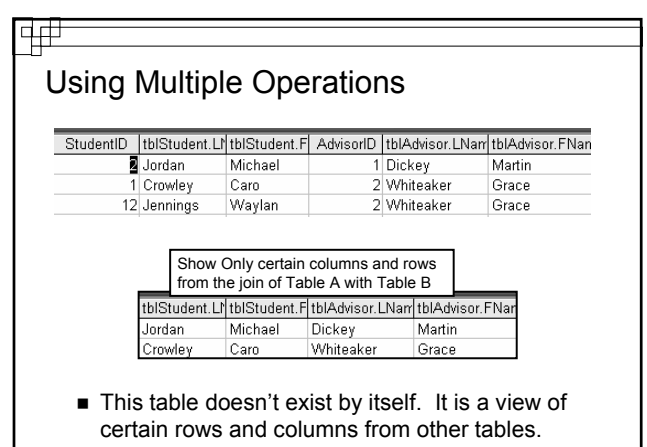

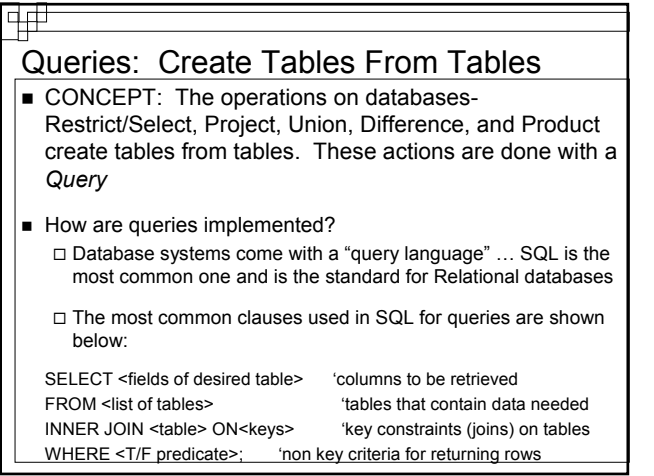

#### **「中田**

## Implementing Table Operations With SQL

- SQL stands for Structured Query Language.
- SQL is the de facto query standard for accessing and manipulating data in relational databases
- In Access you can also use a graphical query interface, called the QBE (Query By Example), that generates SQL for you

 $\times$  Copyright 2002-2003, University of Was

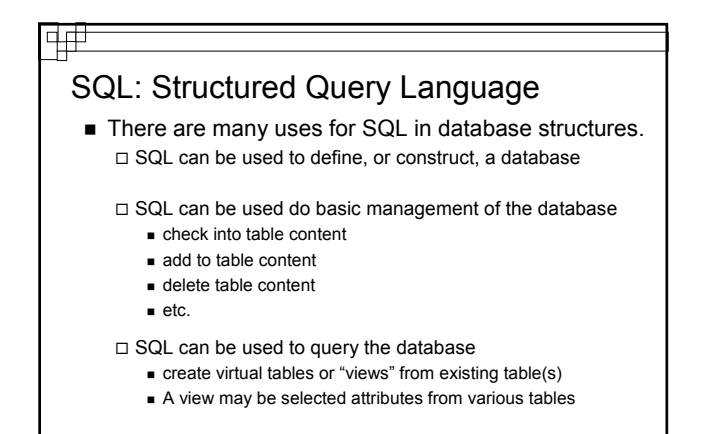

 $© Copyright 2002-2003, University of V$ 

## क्म

## SQL Syntax

- SQL is not case sensitive.
- SQL statements combine several table operations together to display or modify the data
- But note the difference between Select and the table operation Select/Restrict
	- The table operation SELECT brings back rows based on some criteria
	- □ SELECT clause in SQL is actually the Projec table operation □ SQL SELECT returns certain columns

 $©$  Copyright 2002-2003, University of Wa

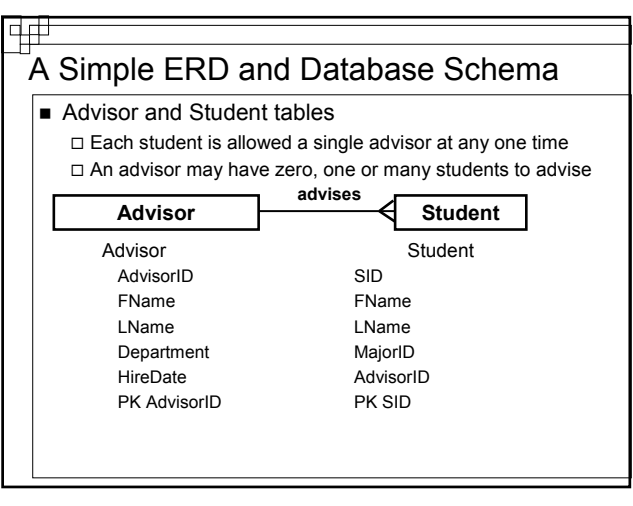

### Basic Data Management

■ Checking the Tables Contents SELECT <attributes> FROM <table name(s)>;

#### □ Examples:

SELECT \* FROM Student;

#### is the same as

SELECT SID, FName, LName, MajorID, AdvisorID FROM Student;

■ This will essentially mimic the table Student and show all current contents in a view of the table

 $© Copyright 2002-2003, University of Wasi$ 

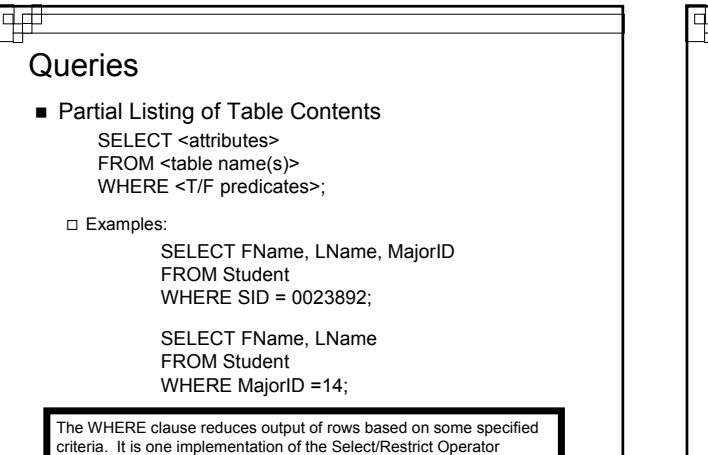

© Copyright 2002-2003, University of Washington

### 电

# NULL Means Nothing

A NULL character means that nothing has been entered. This is different from a space or a zero.

> SELECT LName FROM Student WHERE FName IS NULL;

> > $©$  Copyright 2002-2003, University of W

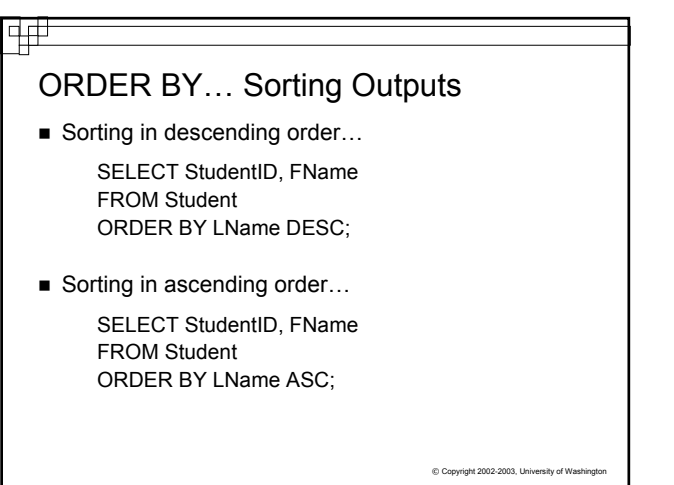

### 亜

Preparing for a Join….

Example of a Product and Project Operation:

SELECT Student.FName, Student.LName, Advisor.LName FROM Student, Advisor;

■ What is the result? (Using terms from the table operations lecture)

© Copyright 2002-2003, University of Washington Notice that I indicate the table name with the attribute when I have more than one table in the FROM statement. Specifically when I have attributes with the same name in different tables. This is called Table Qualification

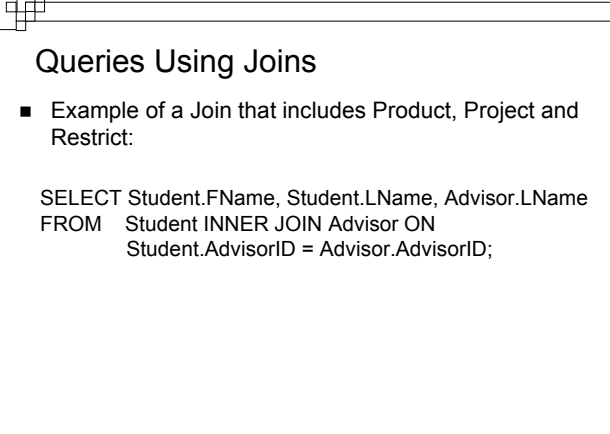

 $©$  Copyright 2002-2003, U

# 唖

# Comparison Operators

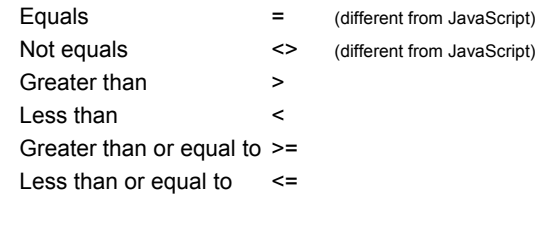

C Copyright 2002-2003, University of V

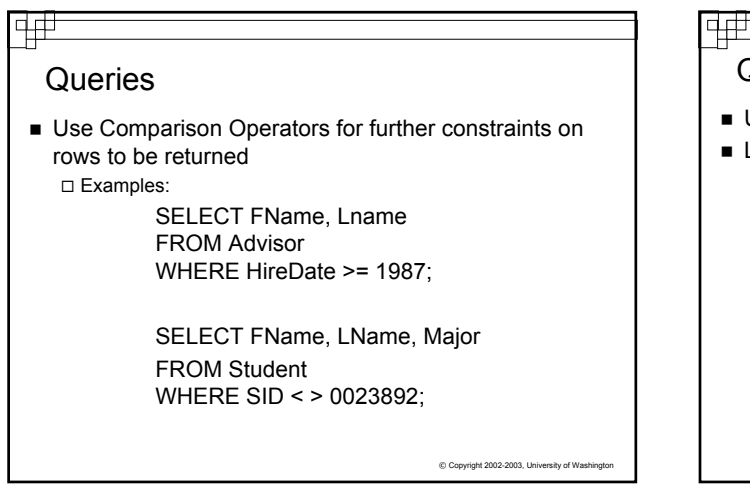

# **Queries**

- Use logical operators to combine multiple constraints
- Logical Operators: AND, OR, (NOT is also available)

Examples:

SELECT FName, LName FROM Advisor WHERE HireDate > 1987 OR HireDate < 1962;

 $©$  Copyright 2002-2003, University of Wash SELECT FName, LName FROM Student WHERE AdvisorID = 44232 AND MajorID =14;

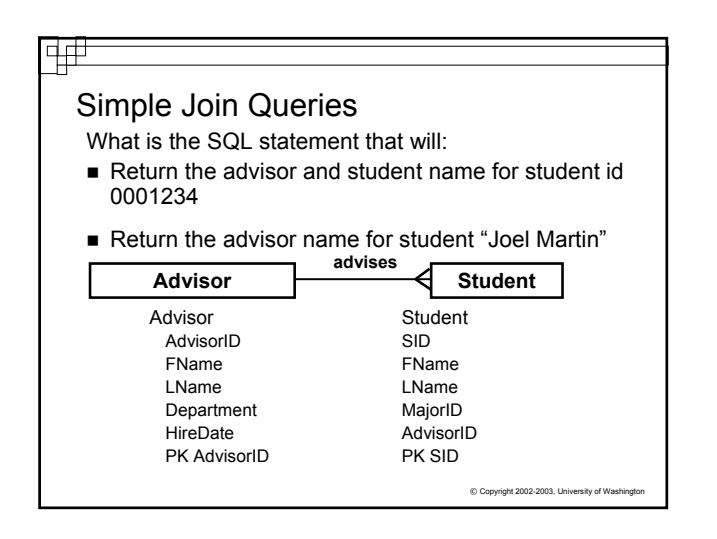

# प्ति

# Just Scratching the Surface

- There are many more commands available in SQL as well as different standards for the language
- You have been shown some common clauses
- In Access you will be provided with a graphical user interface known as QBE, Query by Example, to create queries. But you can look at SQL View to see the SQL clauses that are generated
- **Practice interpreting the SQL statements so you can** explain what the SQL is doing in one of the queries for Project 3, Part B
- Practice with SQL at: www.w3schools.com/sql

 $\odot$  Co